## Requesting an Authorization for DME with Gulf Coast Health Plans (SMH employees and dependents)

Go to www.gulfcoastmemberservices.org

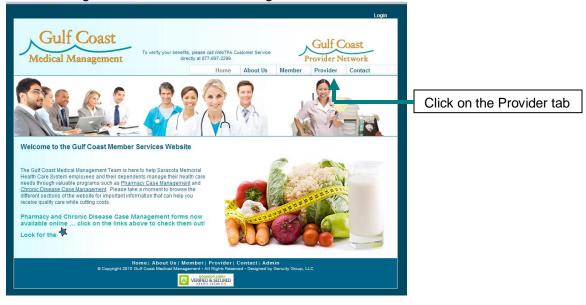

Next, click on the Non-PHO Provider Authorization Request Form

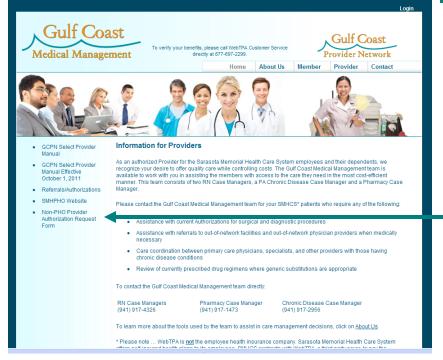

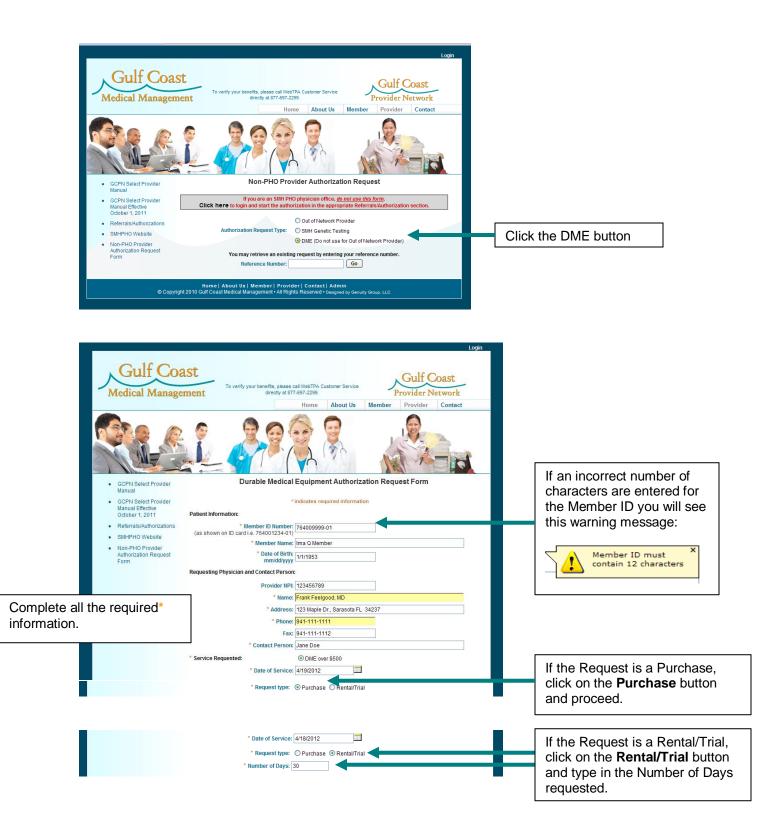

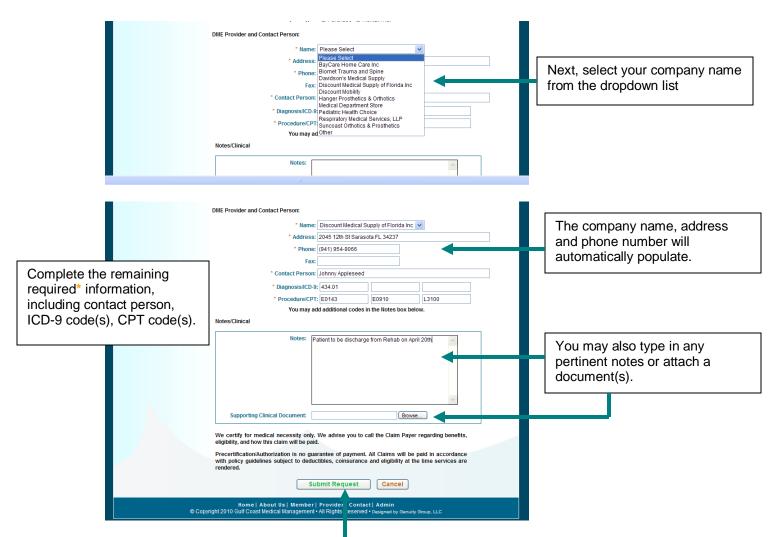

When you have completed all the required information, click on the Submit Request button.

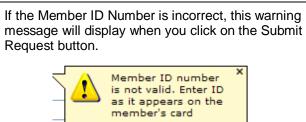

At the top of the screen you will now see Reference Number and that the request was submitted successfully. Make note of the Reference Number so you may check on the status. The printed copy will also have the reference number.

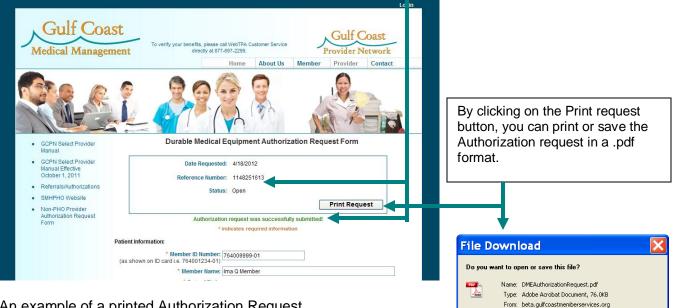

Open Save Cancel

While files from the Internet can be useful, some files can potentially harm your computer. If you do not trust the source, do not open or save this file, <u>What's the risk?</u>

2

## An example of a printed Authorization Request

| Durable Medical Equipment Authorization Request |                            |                                               |                                                                        |
|-------------------------------------------------|----------------------------|-----------------------------------------------|------------------------------------------------------------------------|
|                                                 |                            | Date Requested:                               | 04/18/2012                                                             |
|                                                 |                            | Reference Number:<br>Status:                  | 1148251613<br>Open                                                     |
| Patient Informatio                              | on                         |                                               |                                                                        |
| Member ID Numb                                  | _                          |                                               |                                                                        |
| Member Name:                                    | Ima Q Member               | r                                             |                                                                        |
| Member DOB:                                     | 01/01/1953                 |                                               |                                                                        |
| Requesting Physi                                | ician and Contact Pers     | on                                            |                                                                        |
| Provider ID:                                    | 123456789                  |                                               |                                                                        |
| Name:                                           | Frank Feelgood, MD         |                                               |                                                                        |
| Address:                                        | 123 Maple Dr., Sarasot     | a FL 34237                                    |                                                                        |
| Phone:                                          | 941-111-1111               |                                               |                                                                        |
| Fax:                                            | 941-111-1112               |                                               |                                                                        |
| Contact:                                        | Jane Doe                   |                                               |                                                                        |
| Service Requeste                                | d: DME over \$50           | 0                                             |                                                                        |
| Date of Service:                                | 04/19/2012                 |                                               |                                                                        |
| Request Type:                                   | Purchase                   |                                               |                                                                        |
| DME Provider and                                | Contact Person             |                                               |                                                                        |
| Name: Disc                                      | ount Medical Supply of I   | Florida Inc                                   |                                                                        |
| Address: 2045                                   | 12th St Sarasota FL 34     | 237                                           |                                                                        |
| Phone: (941                                     | 954-9066                   |                                               |                                                                        |
| Fax:                                            |                            |                                               |                                                                        |
| Contact: John                                   | ny Appleseed               |                                               |                                                                        |
| Diagnosis/ICD-9:                                | 434.01                     |                                               |                                                                        |
| Procedure/CPT:                                  | E0143 E0910 L              | 3100                                          |                                                                        |
| Notes                                           |                            |                                               |                                                                        |
| Date: 0                                         | 4/18/2012                  |                                               |                                                                        |
| Message: F                                      | atient to be discharge fi  | rom Rehab on April 20th                       |                                                                        |
| We certify                                      | for medical necessity o    | nly. We advise you to call th<br>claim will b | e Claim Payer regarding benefits, eligibility, and how this<br>e paid. |
|                                                 | and an international lands | a guarantee of payment. All                   | Claims will be paid in accordance with policy guidelines               |

Gulf Coast Medical Management staff will then review the Authorization Request. To check on the status of the request, access the system as before:

<u>www.gulfcoastmemberservices.org</u> -> Provider tab -> Non-PHO Provider Authorization Request Form -> and enter the Reference number and click the Go button

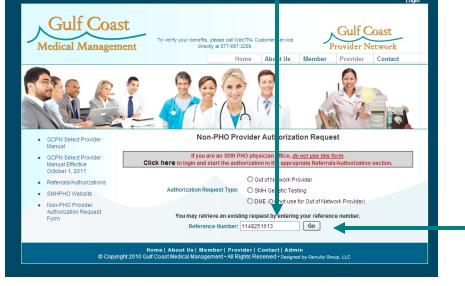

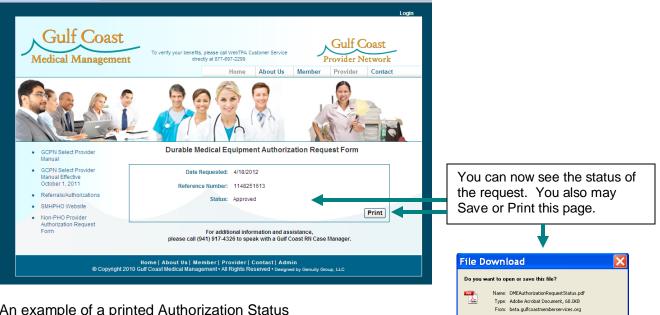

Open Save Cancel

While files from the Internet can be useful, some files can potentially harm your computer. If you do not trust the source, do not open or save this file. <u>What's the risk?</u>

| An example of a printed Authorization Status                   |                          |  |  |  |
|----------------------------------------------------------------|--------------------------|--|--|--|
| Provider Network                                               |                          |  |  |  |
| Durable Medical Equipme                                        | nt Authorization Request |  |  |  |
| Date Requested:                                                | 04/18/2012               |  |  |  |
| Reference Number:                                              | 1148251613               |  |  |  |
| Status:                                                        | Approved                 |  |  |  |
| For additional inform<br>please call (941) 917-4326 to speak v |                          |  |  |  |